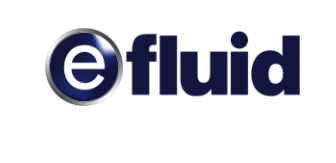

# **GUIDE D'IMPLEMENTATION ALLOCATION J+1 ET M+1**

<span id="page-0-0"></span>Versions :

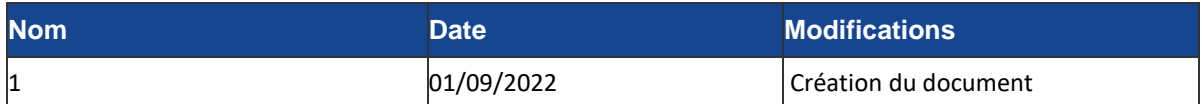

#### **Résumé / Avertissement**

Les informations contenues dans ce guide sont publiées à titre d'information et ne peuvent être assimilées à des règles contractuelles.

#### Objet du document

**Résumé : (nom de fichier** = GRD efluid – Flux AJ+1 et AM+1.docx)

Ce document est destiné aux fournisseurs et contient les informations liées aux allocations J+1 (provisoires) et M+1 (définitives) publiés sur le point de retrait du GRD. Ce document permettra aux fournisseurs de comprendre les processus de publication et d'intégrer les allocations J+1 et M+1 dans leur système d'information.

Planning de mise à disposition de chaque flux :

Allocation AJ+1 => disponibilité courant 2023.

Allocation AM+1 => disponibilité immédiate.

### Sommaire

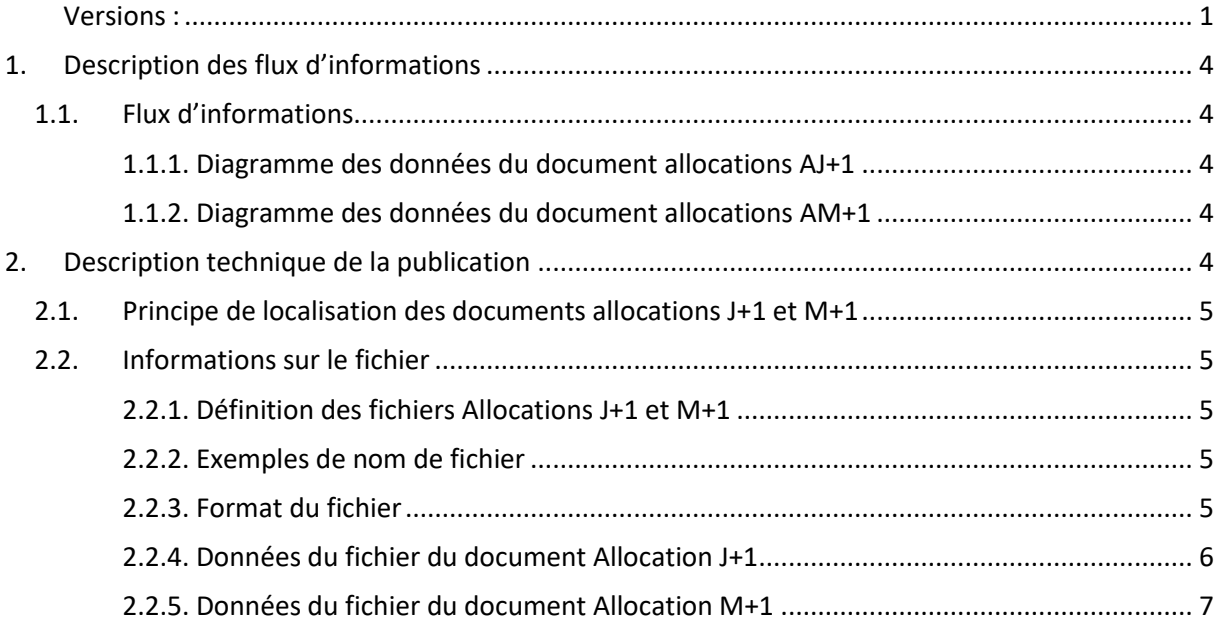

## <span id="page-3-0"></span>1. Description des flux d'informations

- 1.1. Flux d'informations
- <span id="page-3-1"></span>1.1.1. Diagramme des données du document allocations AJ+1

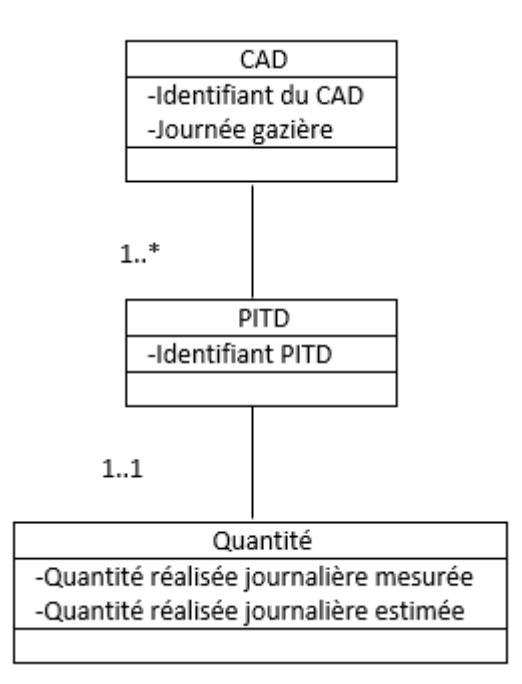

Les données représentées dans ce modèle constituent les données publiées dans le document des allocations J+1. La modélisation regroupe toutes les données de même type.

1.1.2. Diagramme des données du document allocations AM+1

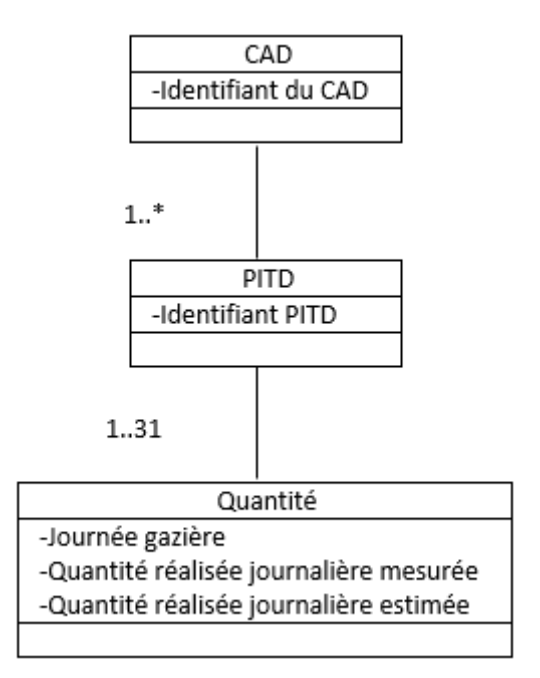

Les données représentées dans ce modèle constituent les données publiées dans le document des allocations M+1. La modélisation regroupe toutes les données de même type.

### 2. Description technique de la publication

2.1. Principe de localisation des documents allocations J+1 et M+1

Les fichiers sont transmis via les différents canaux suivants

- Mail
- FTP
- Dossier local
- <span id="page-4-0"></span>2.2. Informations sur le fichier
- 2.2.1. Définition des fichiers Allocations J+1 et M+1

Le fichier des allocations J+1 contient toutes les réalisations provisoires des quantités journalières mesurées et estimées du jour, par contrat distributeur de gaz – fournisseur (CDG-F), par point d'interface transport distribution (PITD).

Le fichier des allocations M+1 contient toutes les réalisations définitives des quantités journalières du mois mesurées et estimées, par contrat distributeur de gaz – fournisseur (CDG-F), par point d'interface transport distribution (PITD).

### 2.2.2. Exemples de nom de fichier

Les exemples sont donnés pour un flux publié le 1<sup>er</sup> juin 2022 à 10h35 par le GRD, comportant un seul fichier, dont la version du format est 1.0, qui a le numéro du contrat distributeur de gaz – fournisseur A060000007 est qui a le numéro de séquence 001245.

Le code flux pour le document allocations J+1 est AJ+1. Le nom du fichier sera par exemple : AJ+1\_00001\_01-0\_codeGRD\_A06000007\_202206011035\_001245.ZIP

Le code flux pour le document allocations M+1 est AM+1. Le nom du fichier sera par exemple : AM+1\_00001\_01-0\_codeGRD\_A06000007\_202206011035\_001245.ZIP

### 2.2.3. Format du fichier

Les fichiers de publication allocations J+1 et M+1 sont au format CSV. Le séparateur entre chaque donnée est un point-virgule « ; ».

#### 2.2.4. Données du fichier du document Allocation J+1

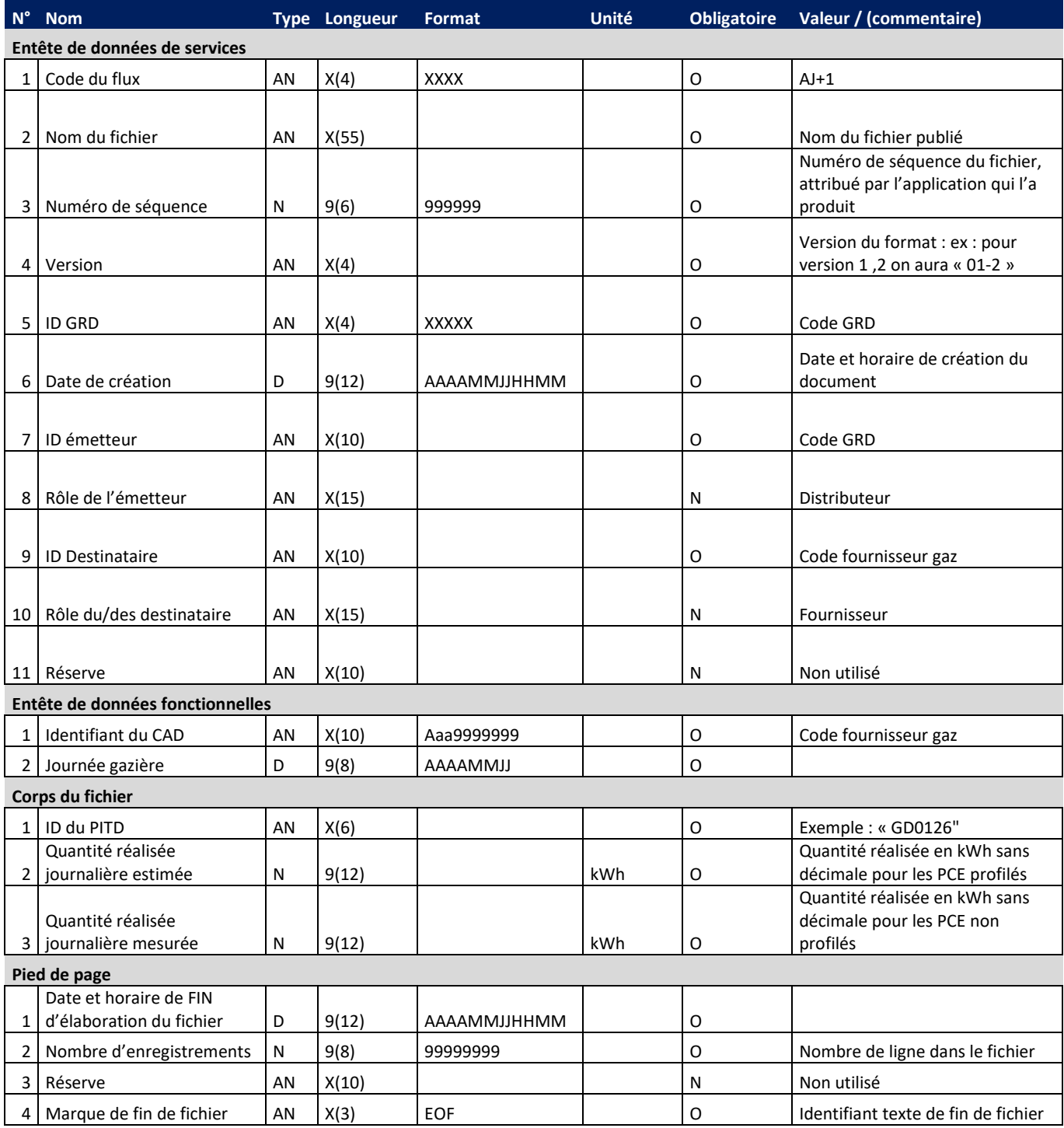

### Cette partie présente les formats des données du document Allocation J+1.

#### 2.2.5. Données du fichier du document Allocation M+1

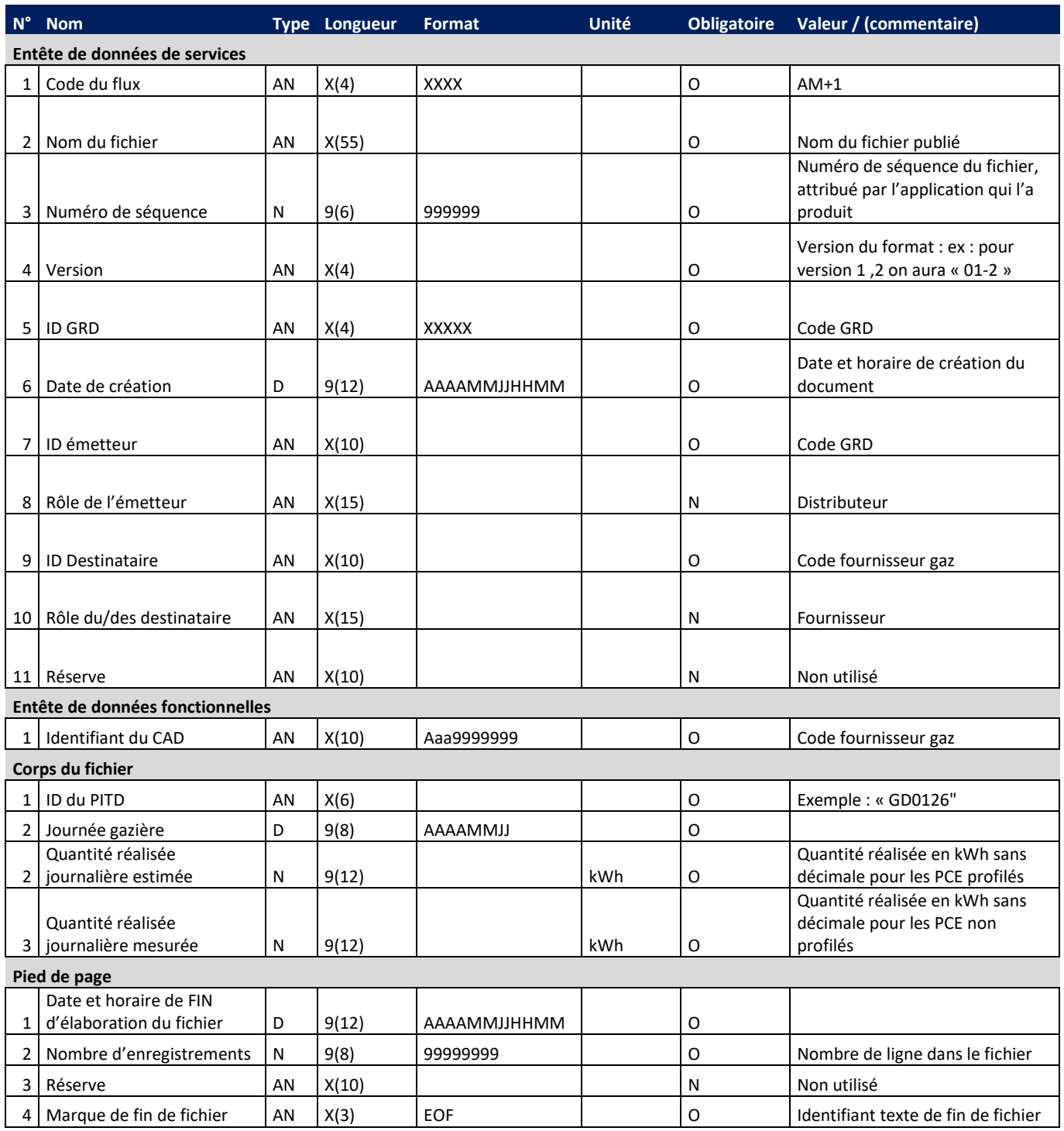

Cette partie présente les formats des données du document Allocation M+1.